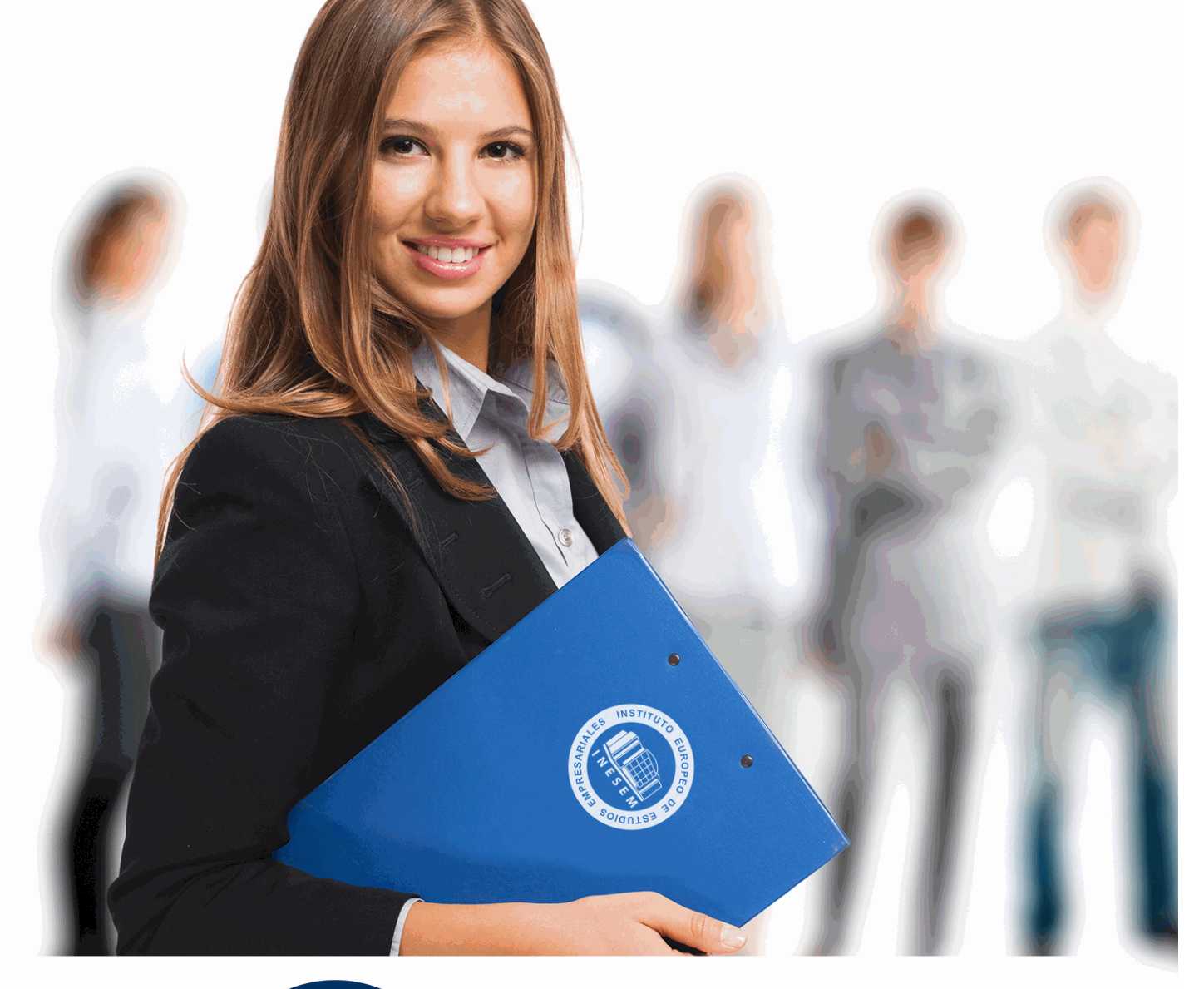

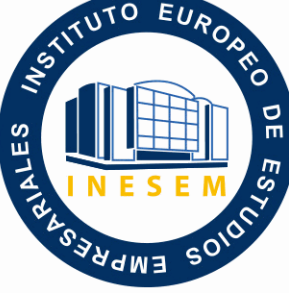

INESEM **BUSINESS SCHOOL** 

*Experto en Formatos de Vídeo Digital: Edición con Premiere CC*

+ Información Gratis

**titulación de formación continua bonificada expedida por el instituto europeo de estudios empresariales**

# *Experto en Formatos de Vídeo Digital: Edición con Premiere CC*

*duración total:* 340 horas *horas teleformación:* 170 horas

*precio:*  $0 \in$ \*

*modalidad:* Online

\* hasta 100 % bonificable para trabajadores.

# *descripción*

Si trabaja en el sector de diseño gráfico y desea conocer los aspectos fundamentales sobre edición de vídeos digitales este es su momento, con el Curso de Experto en Formatos de Vídeo Digital: Edición con Premiere CC podrá conocer las técnicas que brinda esta herramienta para editar vídeos y aprender todo sobre formatos de vídeo y cine digital.

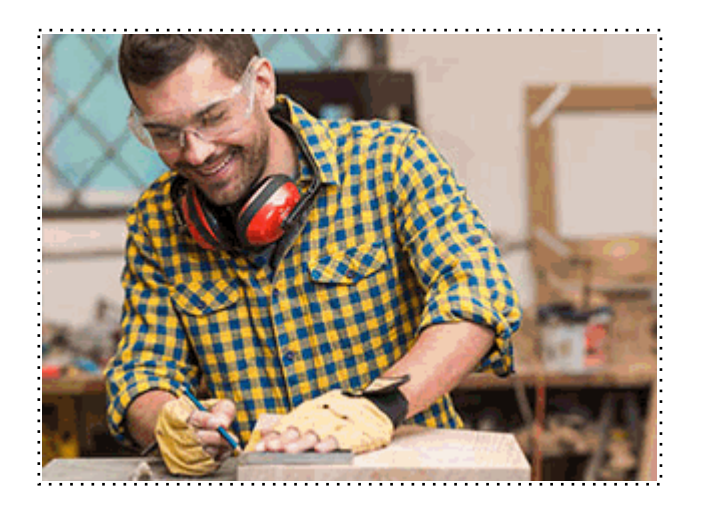

Todos aquellos trabajadores y profesionales en activo que deseen adquirir o perfeccionar sus conocimientos técnicos en este área.

# *objetivos*

- Conocer los formatos de vídeo digital.

- Distinguir los formatos entrelazados y progresivos.
- Editar contenidos de vídeo y audio de forma profesional.

- Hacer sus propias películas, podrá hacer sus propias capturas, aplicar efectos, crear textos animados, podrá desenvolverse por los diferentes menús de Adobe Premiere, y finalmente la exportación final de la secuencia.

- Adquirir unos conocimientos sobre los términos técnicos de la edición.

# *para qué te prepara*

El Curso de Experto en Formatos de Vídeo Digital: Edición con Premiere CC le prepara para desenvolverse profesionalmente en el sector del diseño gráfico, manejando Premiere CC de manera independiente y aplicando técnicas para realizar una edición de vídeos digitales.

### *salidas laborales*

Diseño gráfico / Narrativa Visual.

Una vez finalizado el curso, el alumno recibirá por parte de INESEM vía correo postal, la Titulación Oficial que acredita el haber superado con éxito todas las pruebas de conocimientos propuestas en el mismo.

Esta titulación incluirá el nombre del curso/máster, la duración del mismo, el nombre y DNI del alumno, el nivel de aprovechamiento que acredita que el alumno superó las pruebas propuestas, las firmas del profesor y Director del centro, y los sellos de la instituciones que avalan la formación recibida (Instituto Europeo de Estudios Empresariales).

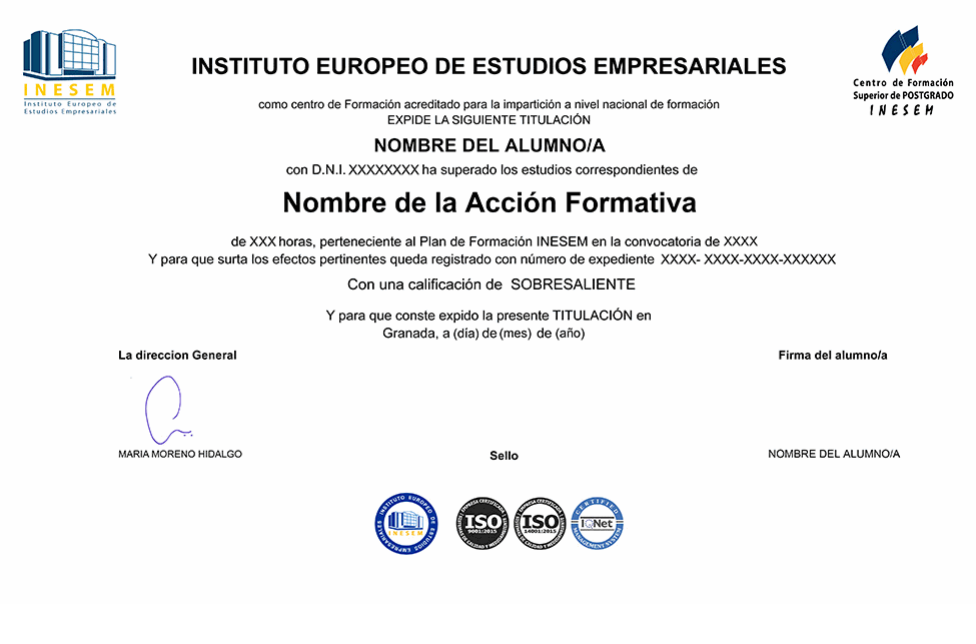

*forma de bonificación*

- Mediante descuento directo en el TC1, a cargo de los seguros sociales que la empresa paga cada mes a la Seguridad Social.

# *metodología*

El alumno comienza su andadura en INESEM a través del Campus Virtual. Con nuestra metodología de aprendizaje online, el alumno debe avanzar a lo largo de las unidades didácticas del itinerario formativo, así como realizar las actividades y autoevaluaciones correspondientes. Al final del itinerario, el alumno se encontrará con el examen final, debiendo contestar correctamente un mínimo del 75% de las cuestiones planteadas para poder obtener el título.

Nuestro equipo docente y un tutor especializado harán un seguimiento exhaustivo, evaluando todos los progresos del alumno así como estableciendo una línea abierta para la resolución de consultas.

El alumno dispone de un espacio donde gestionar todos sus trámites administrativos, la Secretaría Virtual, y de un lugar de encuentro, Comunidad INESEM, donde fomentar su proceso de aprendizaje que enriquecerá su desarrollo profesional.

*materiales didácticos*

- Manual teórico 'Adobe Premiere CC'

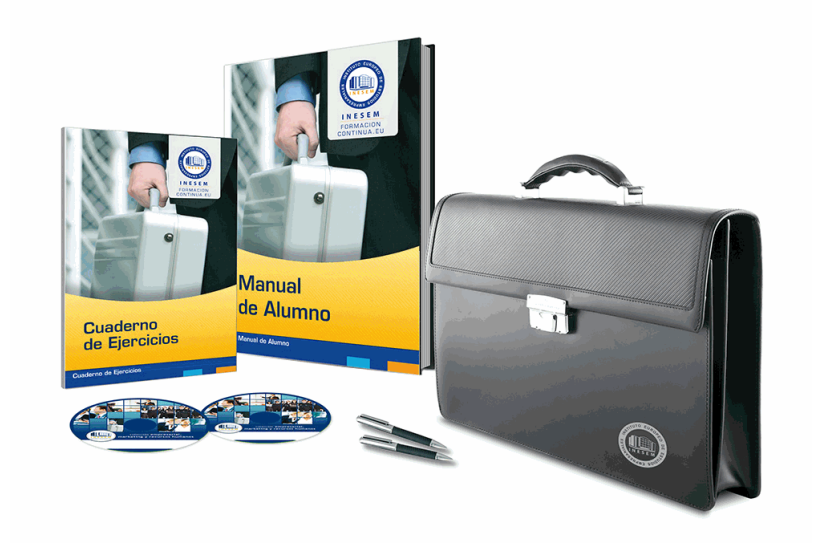

# *profesorado y servicio de tutorías*

Nuestro equipo docente estará a su disposición para resolver cualquier consulta o ampliación de contenido que pueda necesitar relacionado con el curso. Podrá ponerse en contacto con nosotros a través de la propia plataforma o Chat, Email o Teléfono, en el horario que aparece en un documento denominado "Guía del Alumno" entregado junto al resto de materiales de estudio. Contamos con una extensa plantilla de profesores especializados en las distintas áreas formativas, con una amplia experiencia en el ámbito docente.

El alumno podrá contactar con los profesores y formular todo tipo de dudas y consultas, así como solicitar información complementaria, fuentes bibliográficas y asesoramiento profesional. Podrá hacerlo de las siguientes formas:

- **Por e-mail**: El alumno podrá enviar sus dudas y consultas a cualquier hora y obtendrá respuesta en un plazo máximo de 48 horas.

- **Por teléfono**: Existe un horario para las tutorías telefónicas, dentro del cual el alumno podrá hablar directamente con su tutor.

- **A través del Campus Virtual**: El alumno/a puede contactar y enviar sus consultas a través del mismo, pudiendo tener acceso a Secretaría, agilizando cualquier proceso administrativo así como disponer de toda su documentación

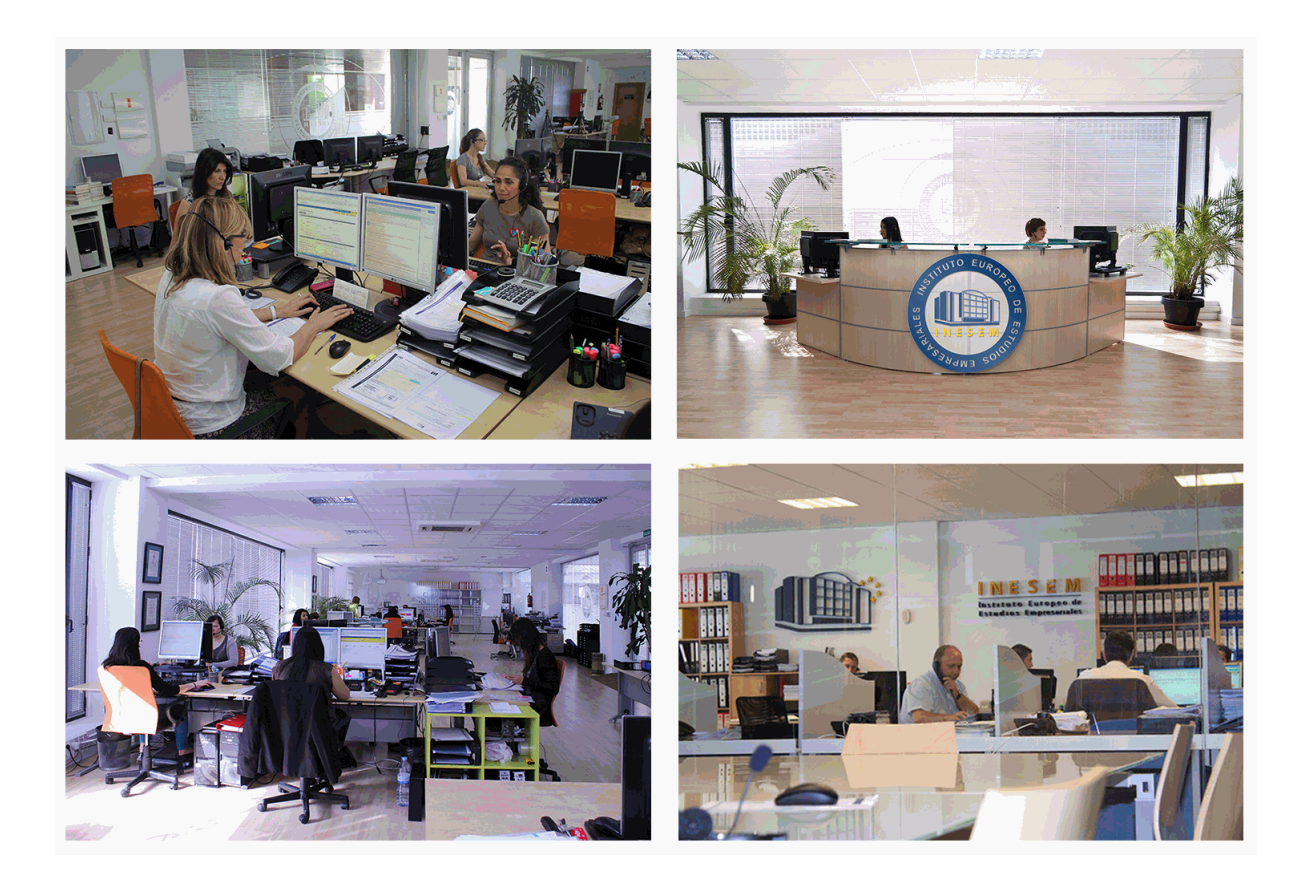

El alumno cuenta con un período máximo de tiempo para la finalización del curso, que dependerá de la misma duración del curso. Existe por tanto un calendario formativo con una fecha de inicio y una fecha de fin.

# *campus virtual online*

especialmente dirigido a los alumnos matriculados en cursos de modalidad online, el campus virtual de inesem ofrece contenidos multimedia de alta calidad y ejercicios interactivos.

# *comunidad*

servicio gratuito que permitirá al alumno formar parte de una extensa comunidad virtual que ya disfruta de múltiples ventajas: becas, descuentos y promociones en formación, viajes al extranjero para aprender idiomas...

# *revista digital*

el alumno podrá descargar artículos sobre e-learning, publicaciones sobre formación a distancia, artículos de opinión, noticias sobre convocatorias de oposiciones, concursos públicos de la administración, ferias sobre formación, etc.

#### *secretaría*

Este sistema comunica al alumno directamente con nuestros asistentes, agilizando todo el proceso de matriculación, envío de documentación y solución de cualquier incidencia.

Además, a través de nuestro gestor documental, el alumno puede disponer de todos sus documentos, controlar las fechas de envío, finalización de sus acciones formativas y todo lo relacionado con la parte administrativa de sus cursos, teniendo la posibilidad de realizar un seguimiento personal de todos sus trámites con INESEM

# **PARTE 1. FORMATOS DE VÍDEO DIGITAL**

#### **UNIDAD DIDÁCTICA 1. PRESENTACIÓN AL CURSO FORMATOS DE VÍDEO DIGITAL**

1.Finalidad del curso con formato de video digital y objetivos públicos

2.Objetivos de Formatos de vídeo digital

### **UNIDAD DIDÁCTICA 2. QUÉ SON LOS FORMATOS DE VÍDEO DIGITAL**

1.¿Que son los formatos de vídeo digital?

- 2.Tamaño del vídeo
- 3.Uso de píxel
- 4.Formato de imagen, panoramizaciones
- 5.RGB y 601/709
- 6.¿Qué son PAL y NTSC
- 7.Tipos de formatos en HD píxel
- 8.Importación de PAR
- 9.Distancia de vision de 2K, 4K y 8K
- 10.Downscale / upscale

#### **UNIDAD DIDÁCTICA 3. ENTRELAZADO Y PROGRESIVO**

- 1.Qué es el formato entrelazado y progresivo
- 2.Cómo distinguir los formatos y importar formato archivo
- 3.Ventajas e inconvenientes
- 4.De progresivo a entrelazado
- 5.Finalización del curso Formatos de vídeo digital

# **PARTE 2. ADOBE PREMIERE CC**

#### **UNIDAD DIDÁCTICA 1. INTRODUCCIÓN A PREMIERE**

- 1.Interface de Adobe Premiere
- 2.Espacio de trabajo
- 3.Importar archivos
- 4.Ajustes de proyecto
- 5.Paneles y espacios de trabajo
- 6.Ejercicios Prácticos

#### **UNIDAD DIDÁCTICA 2. ADMINISTRACIÓN DE RECURSOS**

- 1.Panel proyecto
- 2.Ventana monitor
- 3.Panel línea de tiempo
- 4.Uso de las pistas
- 5.Modificar un clip
- 6.Ejercicios prácticos

#### **UNIDAD DIDÁCTICA 3. HERRAMIENTAS Y MARCADORES**

- 1.Herramientas
- 2.Herramientas de selección, velocidad y zoom
- 3.Herramientas de edición
- 4.Herramienta cuchilla, deslizar y desplazar
- 5.Marcadores
- 6.Ejercicio práctico

#### **UNIDAD DIDÁCTICA 4. AUDIO**

- 1.Añadir audio
- 2.Grabar Audio
- 3.Mezclador de audio

#### 4.Ajustar ganancia y volumen

5.Sincronizar audio y video

6.Transiciones y efectos de audio

7.Ejercicios prácticos

#### **UNIDAD DIDÁCTICA 5. TITULACIÓN I**

1.Crear títulos

2.Herramientas de texto

3.Agregar de rellenos, contornos y sombras

4.Estilos

5.Ejercicio práctico

### **UNIDAD DIDÁCTICA 6. TITULACIÓN II**

- 1.Formas e imágenes
- 2.Alinear y transformar objetos
- 3.Desplazamiento de títulos
- 4.Plantillas
- 5.Tabulaciones
- 6.Ejercicios Prácticos

#### **UNIDAD DIDÁCTICA 7. TÉCNICAS DE MONTAJE**

1.Definición de pistas como destino

- 2.Creación de ediciones de tres y cuatro puntos
- 3.Levantar y extraer fotogramas
- 4.Sincronización de bloqueo e info
- 5.Cuenta atrás y otros
- 6.Automatizar secuencias
- 7.Ejercicios prácticos

#### **UNIDAD DIDÁCTICA 8. ANIMACIONES**

- 1.Fotogramas claves
- 2.Agregar fotogramas clave
- 3.Editar fotogramas clave
- 4.Animaciones comunes
- 5.Interpolación fotogramas clave
- 6.Movimiento de imágenes fijas en pantalla
- 7.Ejercicios Prácticos

#### **UNIDAD DIDÁCTICA 9. TRANSPARENCIAS Y COLOR**

- 1.Transparencias
- 2.Efectos de Chroma
- 3.Color mate
- 4.Aplicación de los efectos de corrección de color
- 5.Corrección de color
- 6.Ejercicios prácticos

#### **UNIDAD DIDÁCTICA 10. IMPORTACIÓN, TRANSCRIPCIÓN Y METADATOS**

- 1.Importación I
- 2.Importación II
- 3.Administrador de proyectos
- 4.Copia y pegado entre After Effects y Adobe Premiere
- 5.Metadatos
- 6.Transcripción del diálogo
- 7.Ejercicios prácticos

#### **UNIDAD DIDÁCTICA 11. EFECTOS Y TRANSICIONES**

- 1.Efectos fijos y estándar
- 2.Tipos de efectos
- + Información Gratis

3. Trabajar con efectos

4.Panel Controles de efectos

5.Transiciones

6.Ejercicios prácticos

# **UNIDAD DIDÁCTICA 12. EXPORTAR**

1.Exportación de medios

2.Flujo de trabajo

3.Exportar imágenes

4.Ejercicios prácticos